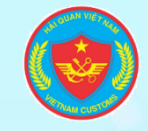

**CỤC HẢI QUAN TỈNH QUẢNG NINH**

## **HƯỚNG DẪN KHẢO SÁT ĐÁNH GIÁ NĂNG LỰC CẠNH TRANH VÀ**

**CHẤT LƯỢNG QUẢN LÝ, ĐIỀU HÀNH CẤP CƠ SỞ**

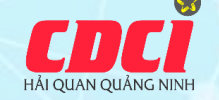

*NÂNG TẦM QUAN HỆ HỢP TÁC – VÌ SỰ HÀI LÒNG CỦA DOANH NGHIỆP* 

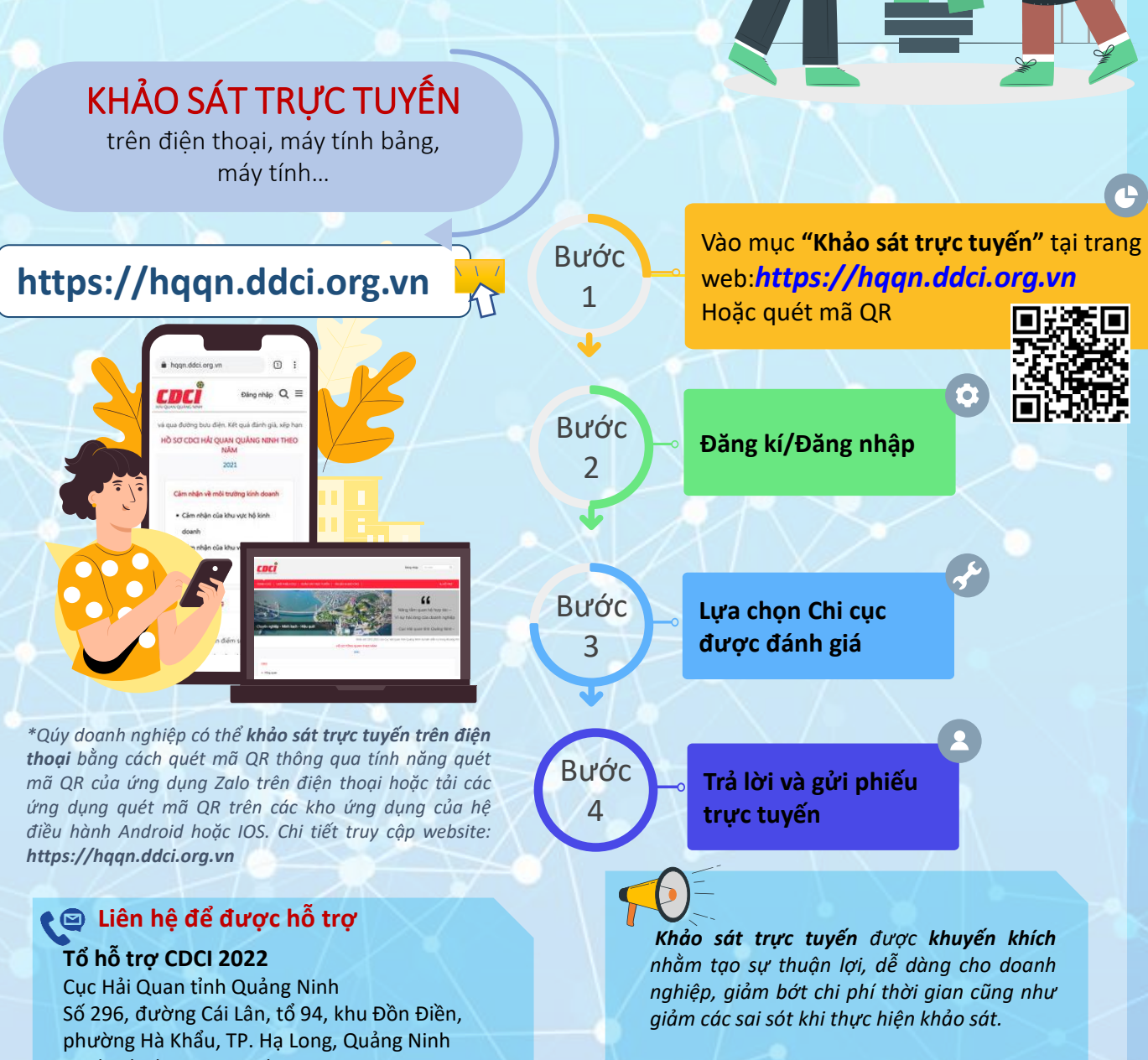

*\* Doanh nghiêp chỉ đánh giá các chi cục đã từng có tương tác qua việc làm thủ tục hải quan, thủ tục hành chính tại* 

*CDCI được độc lập thực hiện bởi*

*chi cục đó*

Mail: cdci.hqqn@gmail.com Hotline 1: 08 133 86 999 Hotline 2: 091 654 8366